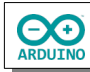

## **Ampel mit Fußgängerampel und Tasterbedienung**

Eine Ampel mit Fußgängerampel soll mit einem Taster geschaltet werden. Wird der Taster gedrückt, schaltet die Fahrbahnampel auf rot und die Fußgängerampel auf grün.

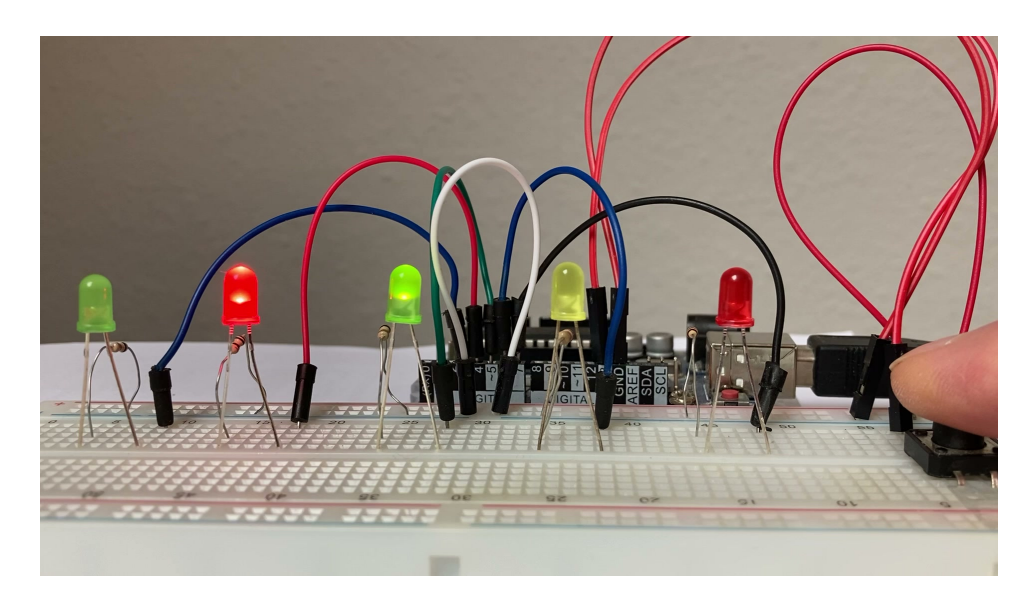

## **Benötigte Bauteile:**

- 2 rote LEDs alla
- 2 grüne LEDs ÷
- 1 gelbe LED ÷
- 5 Widerstände > 100 Ω ÷
- Taster د
- Leitungsdrähte ÷

Baue die Schaltung auf.

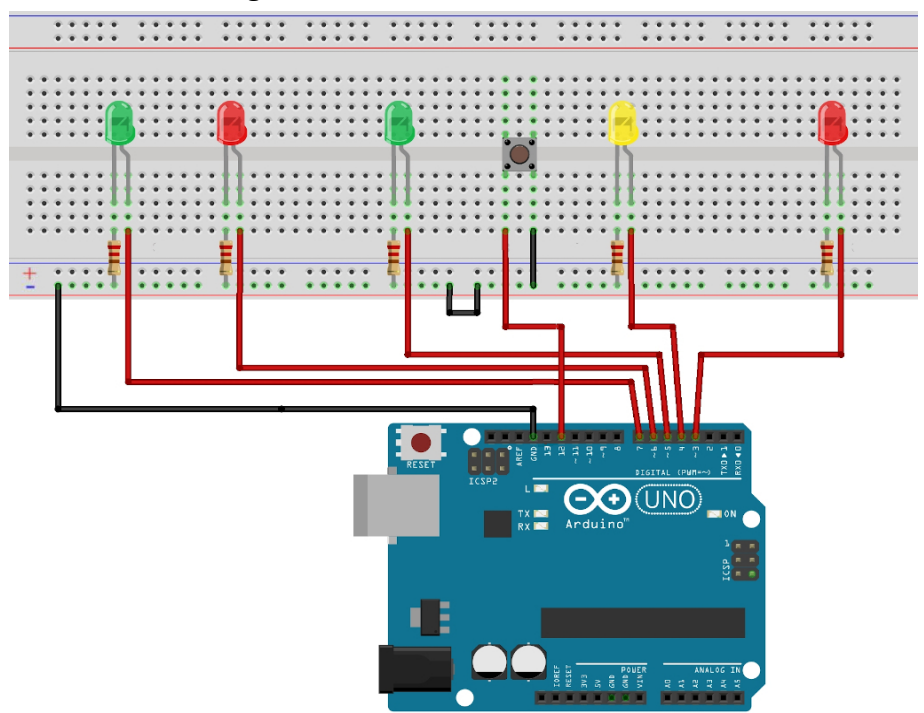

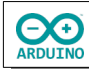

Definiere zuerst die Variablen für die Zuordnung der LEDs und die Variable für den Taster.

```
// Fahrbahnampel
int ROT = 3;
int GELB = 4;
int GRUEN = 5;
// Fußgängerampel
int F_ROT = 6;
int F_GRUEN = 7;int TASTER = 12;
```
Für den Status des Taster wird ebenfalls eine Variable (TasterLesen) definiert: Der gelesene Wert (LOW/HIGH) entscheidet über die Schaltung der Ampeln.

## int TasterLesen;

Im setup-Teil muss der pinMode des Tasters hinzufügt und der Vorwiderstand (INPUT\_PULLUP) eingeschaltet werden.

```
void setup()
{
   pinMode(ROT, OUTPUT);
   pinMode(GELB, OUTPUT);
   pinMode(F_ROT, OUTPUT);
   pinMode(F_GRUEN, OUTPUT); 
   // Taster
   pinMode(TASTER, INPUT_PULLUP);
}
```
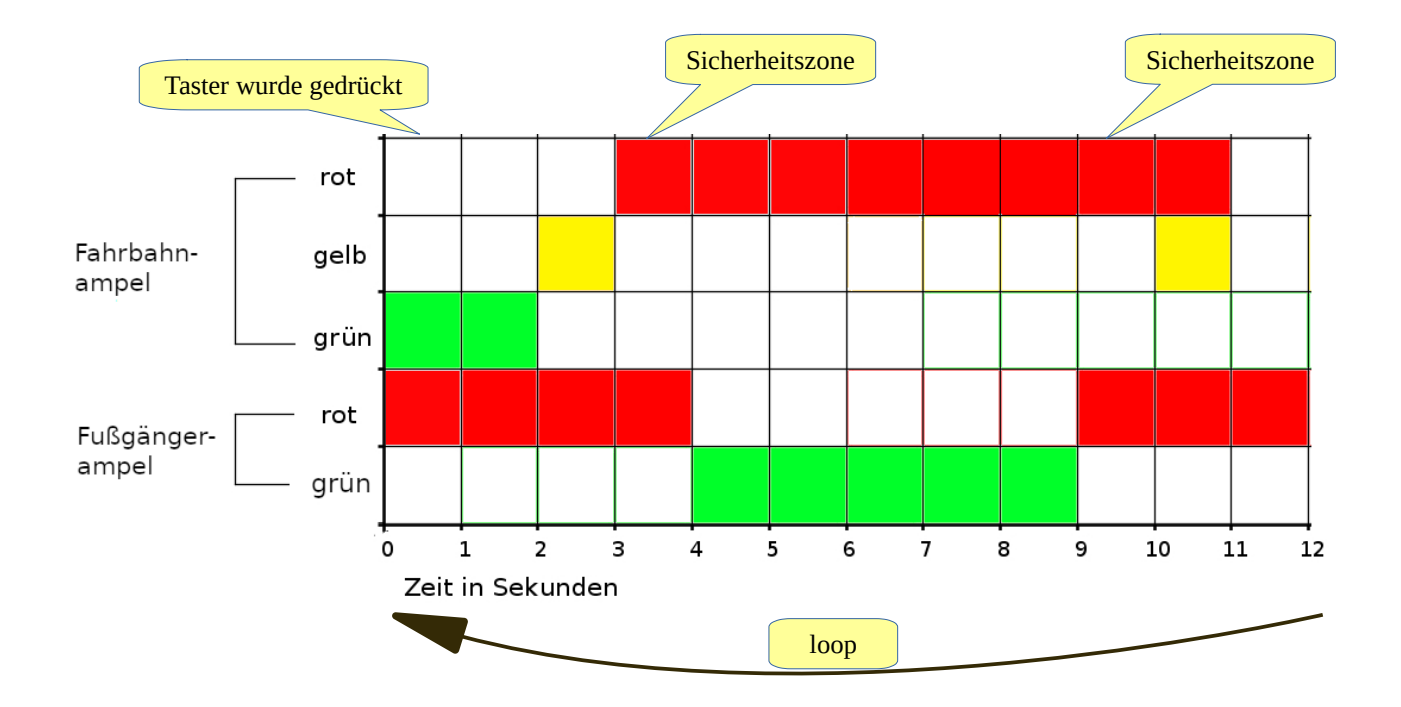

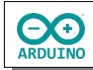

Das Programm muss feststellen können, ob der Taster gedrückt wurde. Hierzu wird eine if-Abfrage benutzt.

Sie hat die Form:

```
// wenn die Bedingung erfüllt ist ...
if (Bedingung == Zustand) 
{
    // Befehl ausführen
}
```
In diesem Fall der Zustand der Variable Tasterlesen abgefragt. Ist der Zustand LOW, wird die Ampel geschaltet.

Zunächst zeigt die Fußgängerampel rot und die Fahrbahnampel grün. Ein Druck auf den Taster unterbricht den Strom. Der Status des Tasters ist dann LOW.

Das wird mit if abgefragt:

```
void loop()
{
   // Ampel grün/Fußgängerampel rot
   digitalWrite(F_ROT, HIGH);
   digitalWrite(GRUEN, HIGH);
   // Zustand des Tasters lesen 
 TasterLesen = digitalRead(TASTER);
   // LOW → Taster gedrückt
   if (TasterLesen == LOW)
   {
     // 1 s Pause
     delay(1000);
     // Fahrbahnampel grün aus
     digitalWrite(GRUEN, LOW);
     // Fahrbahnampel gelb an 
     digitalWrite(GELB, HIGH);
     delay(1000);
     digitalWrite(GELB, LOW);
     // Fahrbahnampel rot an
     digitalWrite(ROT, HIGH); 
     // 1 s Sicherheitszeit 
     delay(1000); 
     // Fußgängerampel auf grün schalten 
     digitalWrite(F_ROT, LOW);
     digitalWrite(F_GRUEN, HIGH);
     delay(5000); 
     // Fußgängerampel auf rot schalten
     digitalWrite(F_GRUEN, LOW);
```

```
 digitalWrite(F_ROT, HIGH);
   // 1 s Pause
   delay(1000);
   // Fahrbahnampel auf gelb und dann auf rot schalten
   digitalWrite(GELB, HIGH);
   delay(1000);
   digitalWrite(ROT, LOW);
   digitalWrite(GELB, LOW);
 }
```
Letzte Änderung: 16.08.22

}